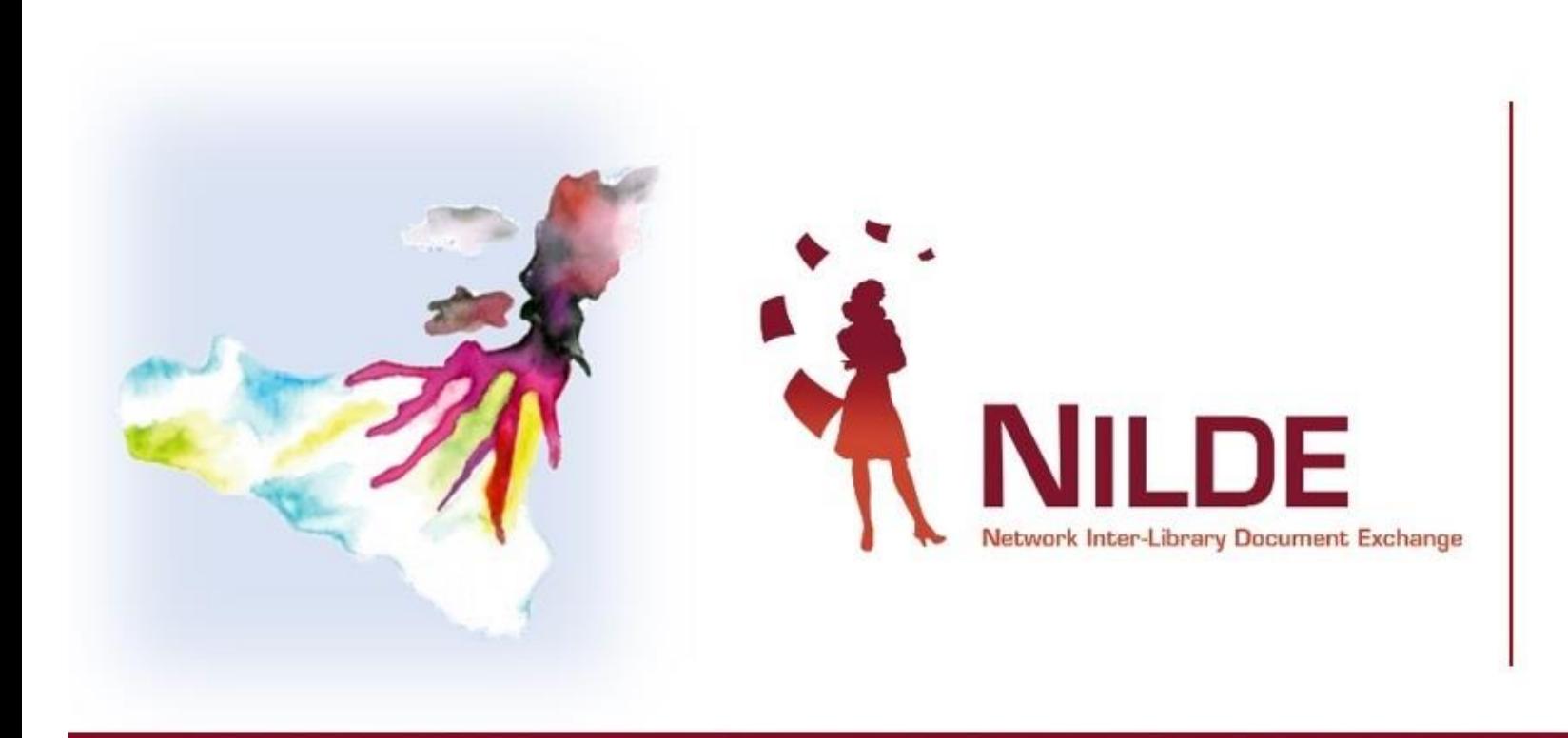

#### **XI CONVEGNO NAZIONALE**

sul Document Delivery e la cooperazione interbibliotecaria

#### Un'esplosione di conoscenza: dalla teoria alla pratica per ridurre le disuguaglianze

#### MESSINA, 27/30 SETTEMBRE 2022

Aula Magna «Vittorio Ricevuto» Polo Universitario Papardo Università degli Studi di Messina

#### **STATISTICHE** – Come valorizzare il proprio lavoro

*Loriana Maimone Ansaldo Patti – Università degli Studi di Messina Mauro Rossi – Università degli Studi della Campania «Luigi Vanvitelli»*

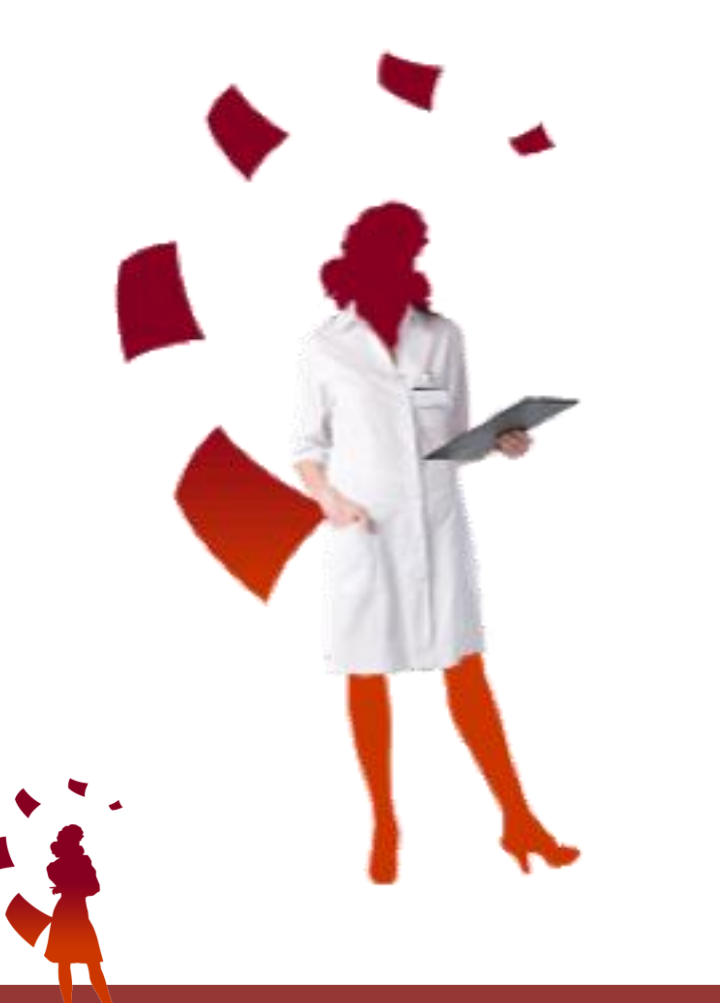

**NILDE mette a disposizione dei bibliotecari uno strumento per monitorare e valutare il servizio di Document Delivery: le Statistiche**

# **Di cosa parleremo**

1. Come funziona il modulo Statistiche

2. Quali informazioni utili possono dare alla nostra biblioteca per valutare e migliorare il servizio

3. Come si esportano i dati

**2** Borrowing

**Ed** Lending

**n** Statistiche

▏≡

I dati statistici di questa sezione forniscono ottimi strumenti di indagine per il monitoraggio e l'analisi del servizio che la biblioteca eroga attraverso NILDE

Globali - Biblioteca - Utenti - Export dati Scambi - Tempo medio - Riviste - Richieste per utente - Distribuzione utenti

Le **Statistiche** sono ripartite nelle tre macro-categorie:

- **Globali**
- **Biblioteca**

#### - **Utenti**

# **Area GLOBALI**

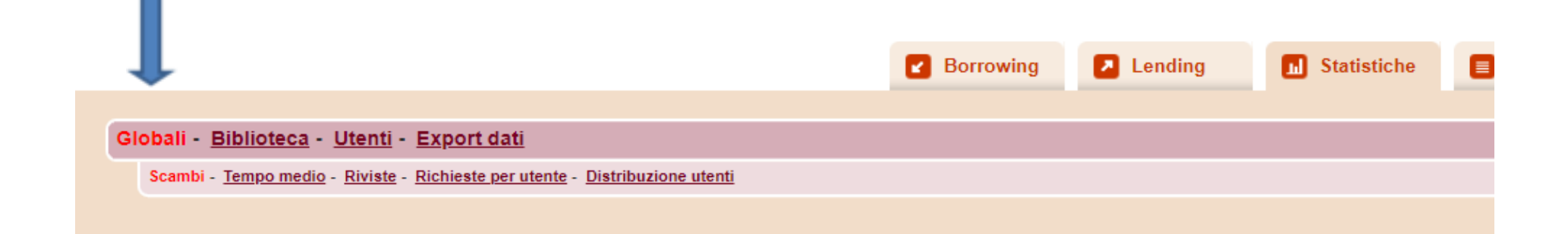

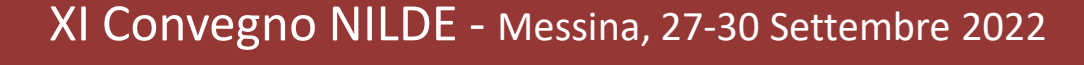

### **Le Statistiche Globali**

Mostrano il trend degli scambi e l'andamento delle operazioni della biblioteca dal primo giorno di ingresso

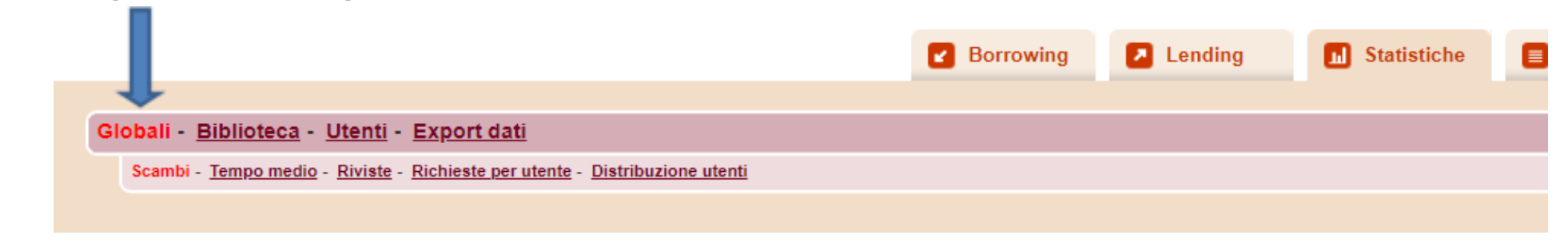

Si dividono in:

- Scambi effettivi con biblioteche NILDE
- Tempo Medio
- Riviste più richieste
- Richieste per utente
- Distribuzione utenti

#### **Statistiche** – Come valorizzare il proprio lavoro

**SCAMBI** Qui viene mostrato il trend di richieste.<br>
Fino al 2015 c'è un incremento delle richieste pari al doppio, mentre nel 2016 una netta riduzione.

La ragione principale è da ricondurre all'ampliamento del nostro patrimonio librario, realizzato dopo una attenta lettura delle statistiche relative alla sezione «Riviste»

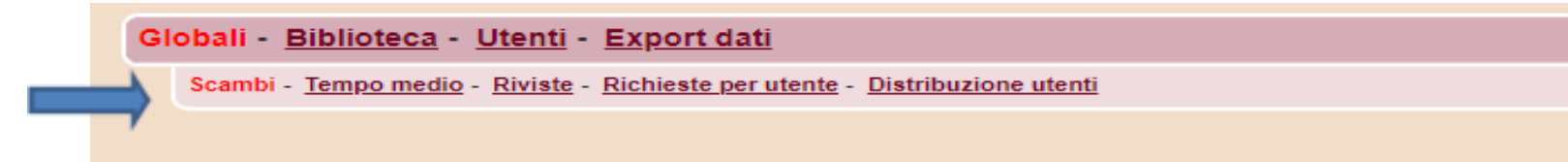

Scambi effettivi con biblioteche NILDE

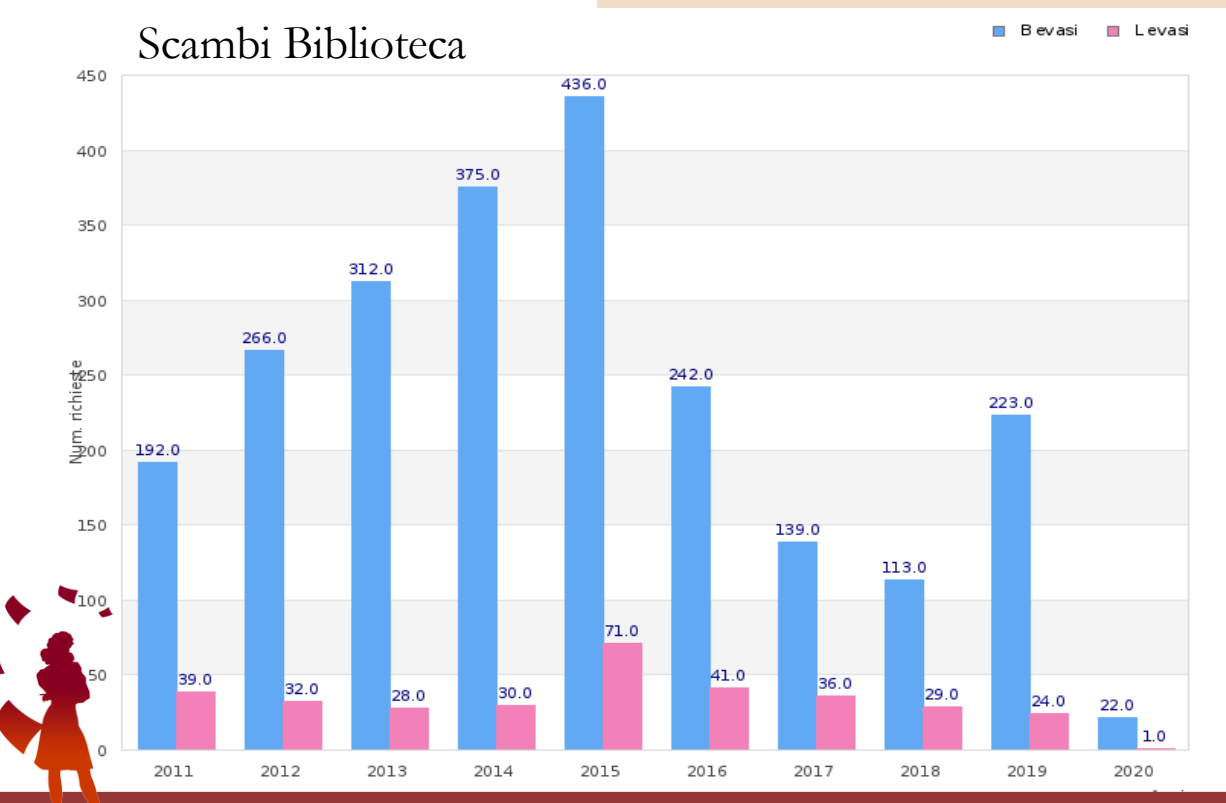

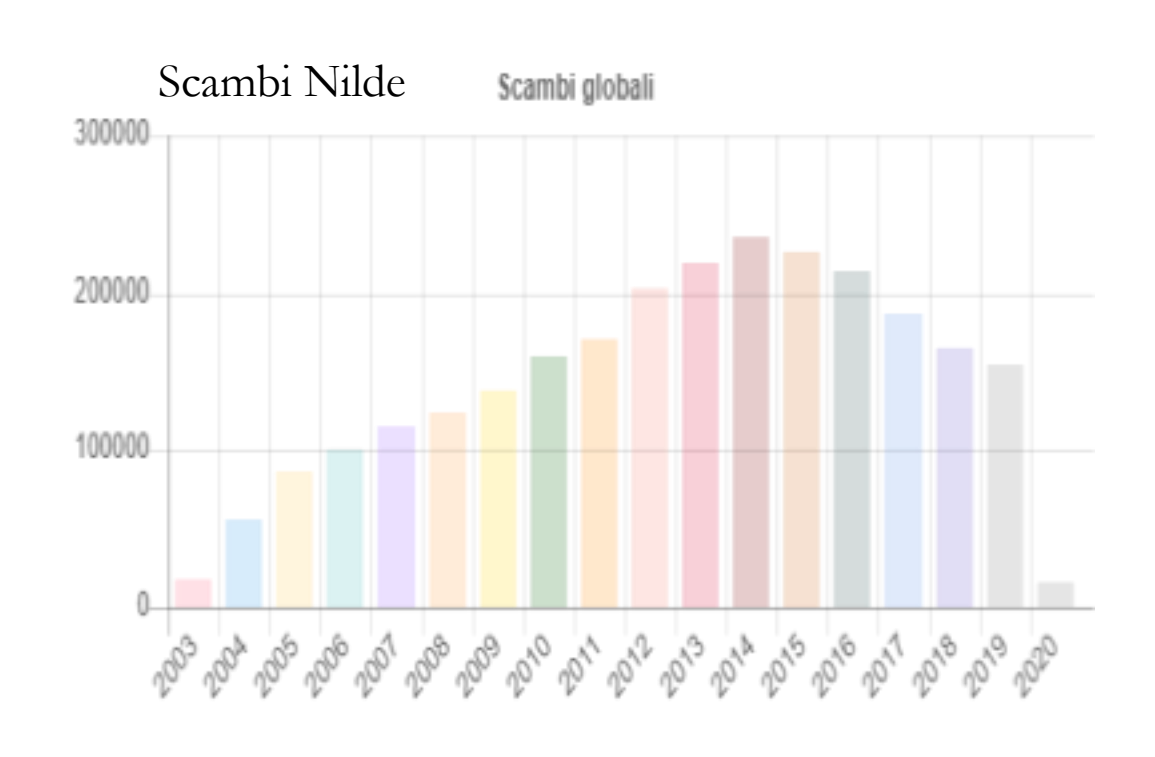

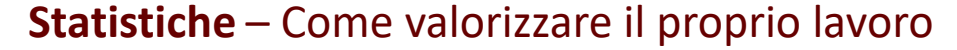

#### **Le riviste più richieste in Borrowing**

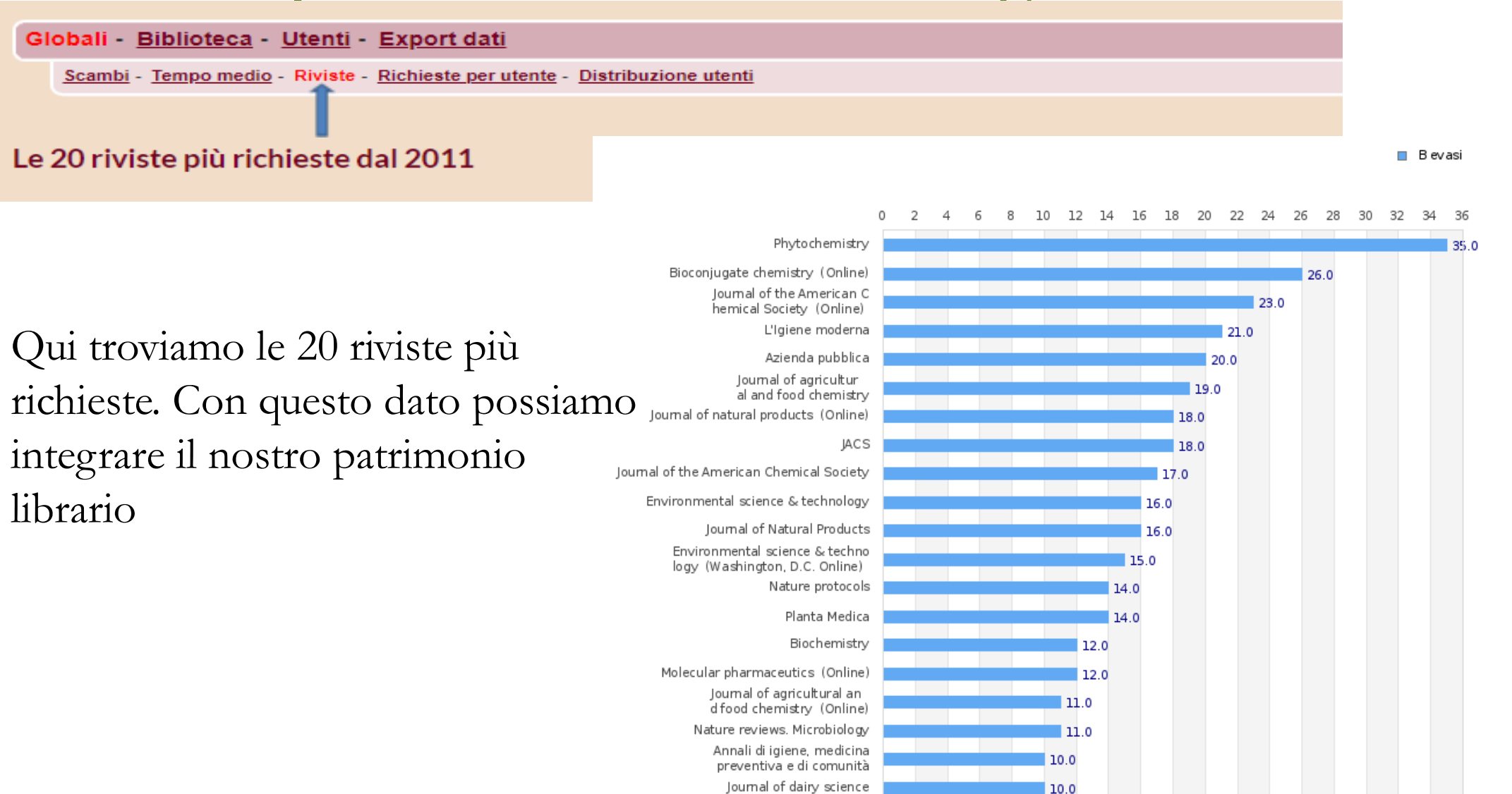

#### **Le riviste più richieste Lending evasi**

#### Globali - Biblioteca - Utenti - Export dati

Scambi - Tempo medio - Riviste - Richieste per utente - Distribuzione utenti

#### Le 20 riviste più richieste dal 2011

□ Levast

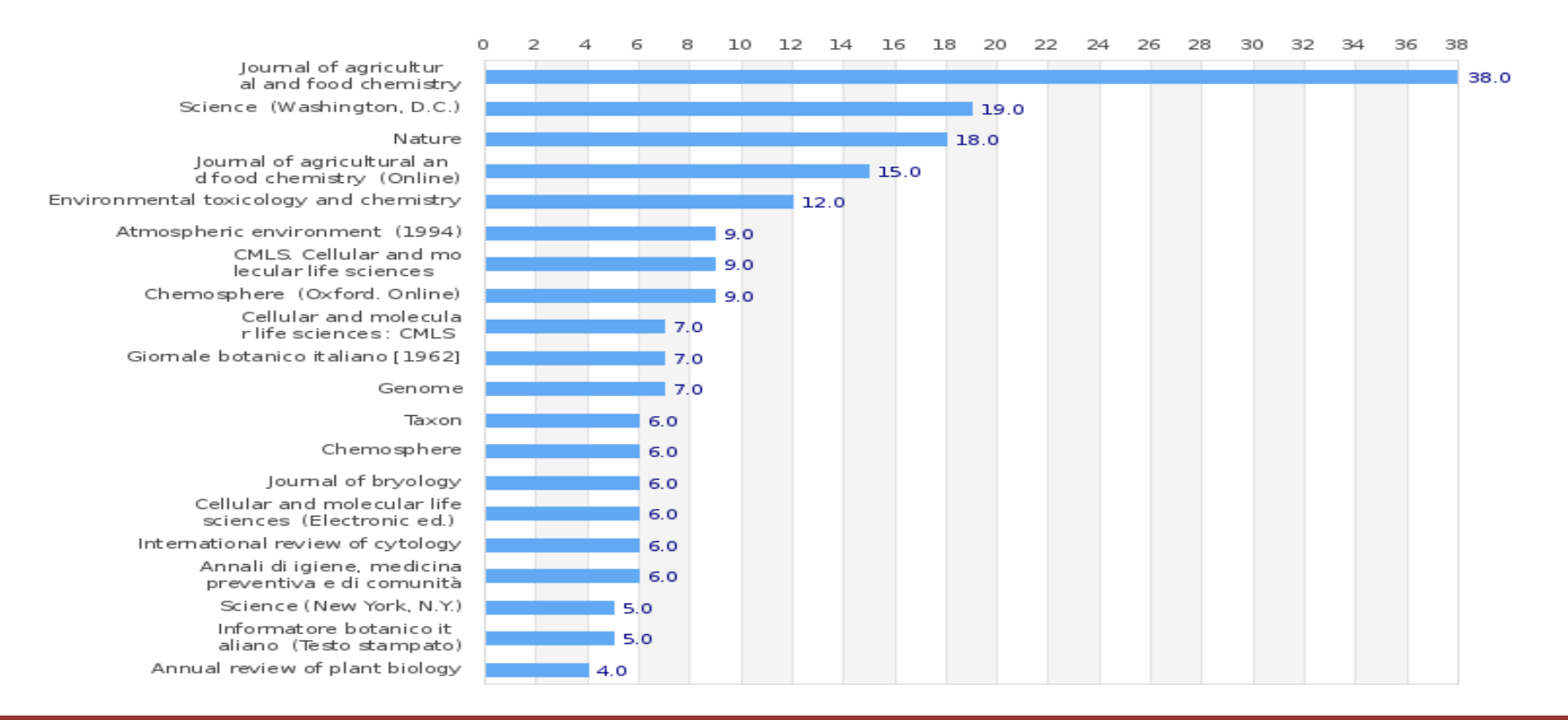

#### **Tempo medio**

Globali - Biblioteca - Utenti - Export dati

Scambi - Tempo medio - Riviste - Richieste per utente - Distribuzione utenti

Tempo medio di giacenza scambi con biblioteche NILDE (in giorni)

#### Tempo Medio Giacenza Biblioteca Tempo Medio Giacenza Nilde

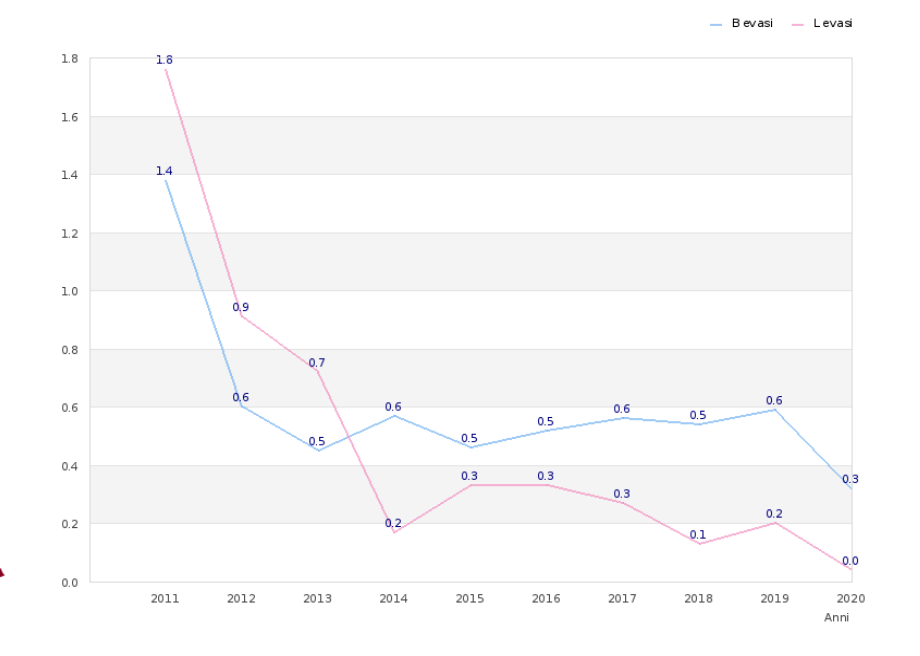

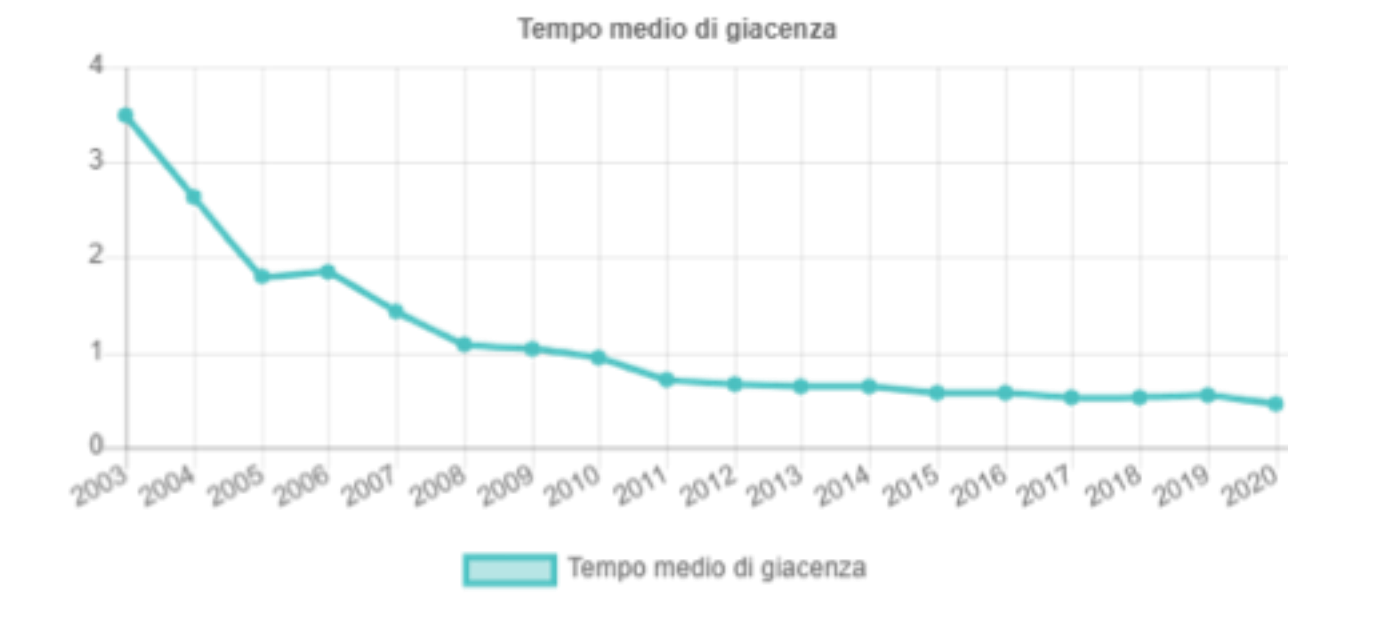

# **Area Biblioteca**

Globali - Biblioteca - Utenti - Export dati

Scambi - Indicatori - Tipo evasione B - Tipo inevasione B - Tipo evasione L - Tipo inevasione L - Scambi per biblioteca - Scambi per mese - Scambi per rivista - Scambi per monografia

#### **Area Biblioteca**

#### Si elencano nel dettaglio l'entità degli scambi interbibliotecari nei singoli anni:

#### Globali - Biblioteca - Utenti - Export dati

Scambi - Indicatori - Tipo evasione B - Tipo inevasione B - Tipo evasione L - Tipo inevasione L - Scambi per biblioteca - Scambi per mese - Scambi per rivista - Scambi per monografi

- Scambi con Biblioteche
- Indicatori
- Tipo Evasione Borrowing
- Tipo Inevasione Borrowing
- Tipo Evasione Lending
- Tipo Inevasione Lending
- Scambi per Biblioteca
- Scambi per Mese
- Le Riviste più Richieste
- Scambi per Monografia

#### **Statistiche** – Come valorizzare il proprio lavoro

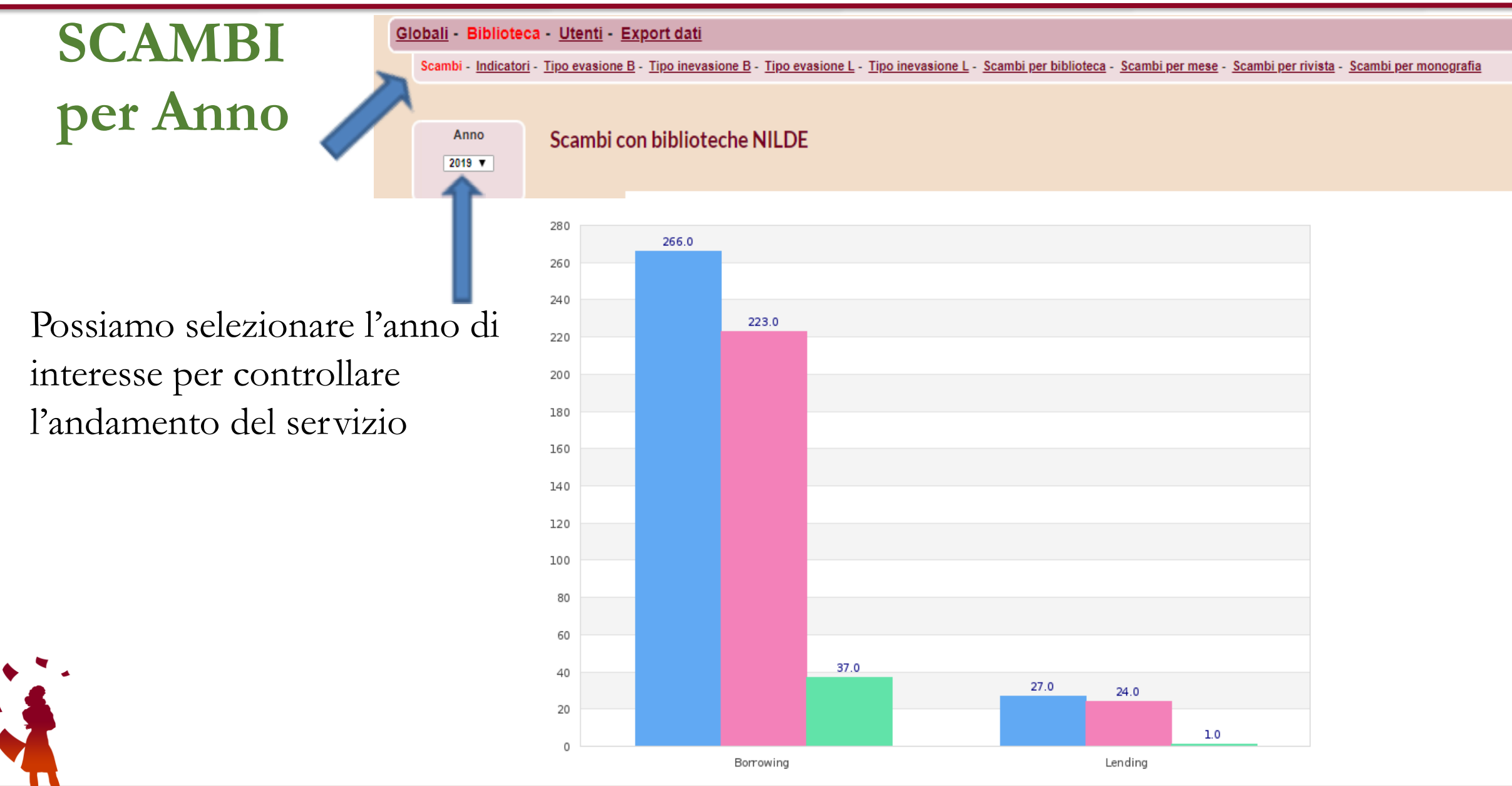

# **Indicatori NILDE**

da questi indicatori possiamo capire

-l'andamento di successo: quante richieste sono andate a buon fine

-il tempo di giacenza: con quanta velocità ci rispondono e rispondiamo

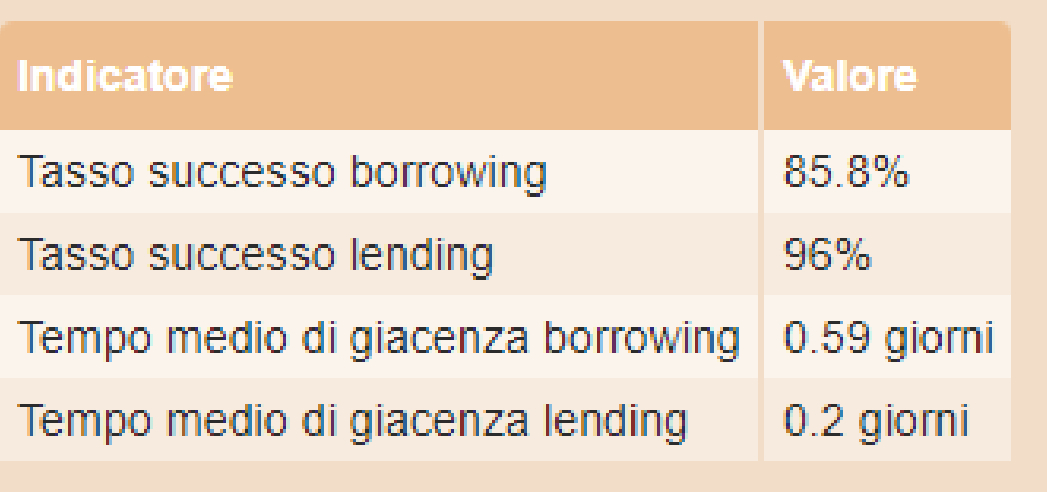

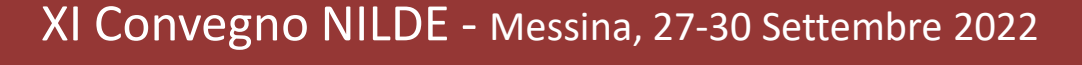

# **Tipo evasione Borrowing**

In questa sezione troviamo le varie modalità di evasione

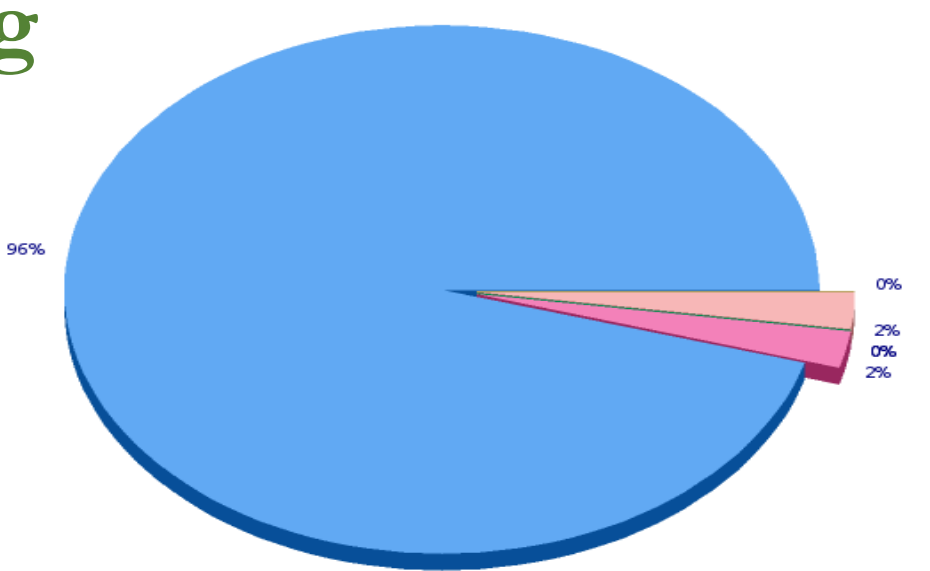

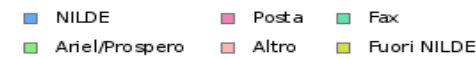

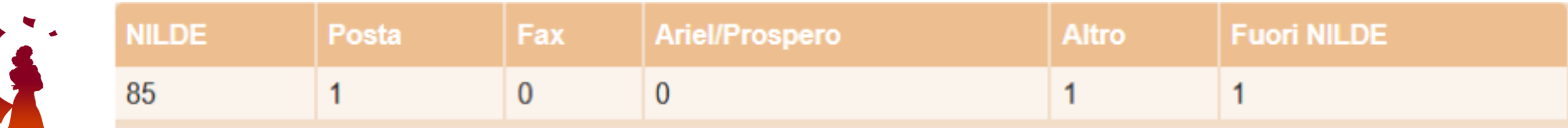

# **Tipo Inevasione Borrowing**

Qui portiamo all'attenzione le varie modalità di Inevasione, con lo scopo di suscitare riflessioni ed idee per migliorare il servizio

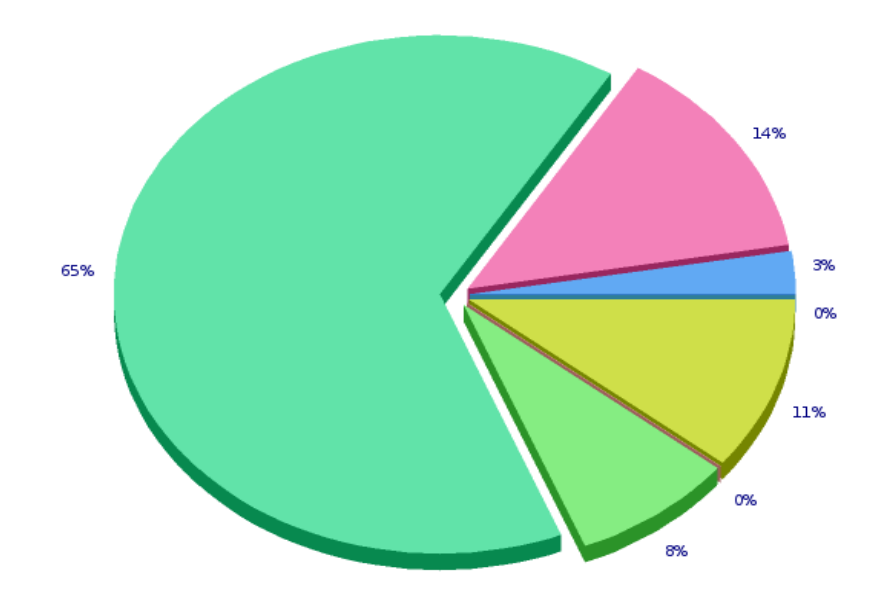

Riferimento bibliografico errato

- Rivista/volume non posseduti
- Fascicolo/volume non disponibile DD non consentito dalla licenza oppure numero pagine superiori al 158el fascicolo/volume
- Richiesta oltre il limite massimo di rich. settimanali Altro tipo di inevasione
- $\Box$  FN

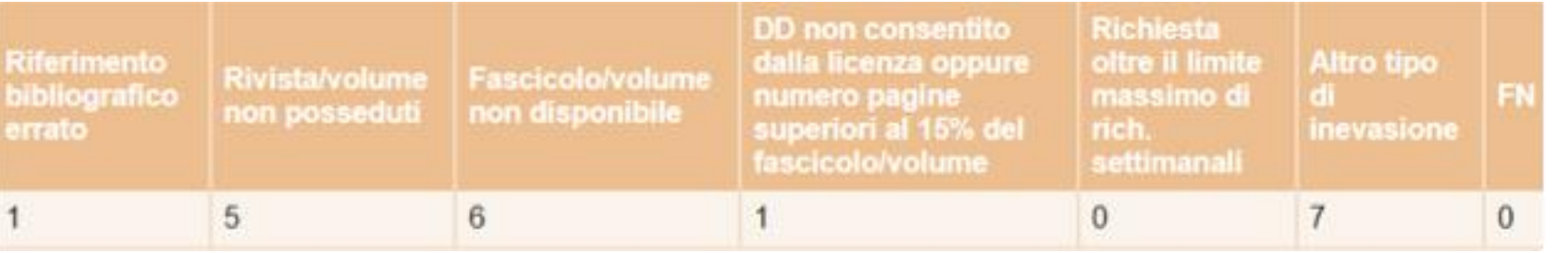

# **Tipo evasione Lending**

Qui troviamo la modalità dell'invio da parte nostra delle richieste

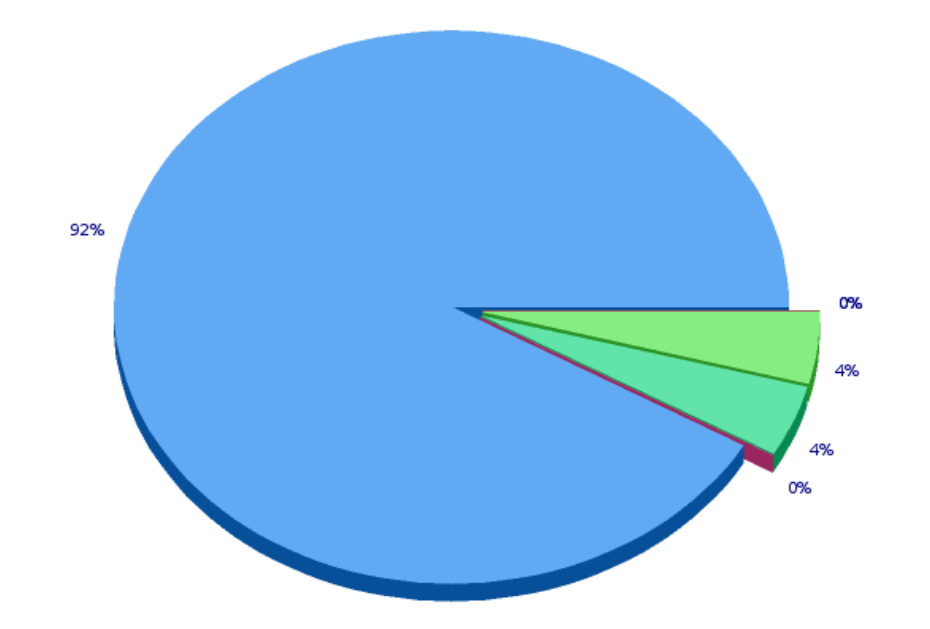

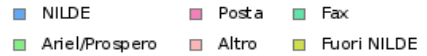

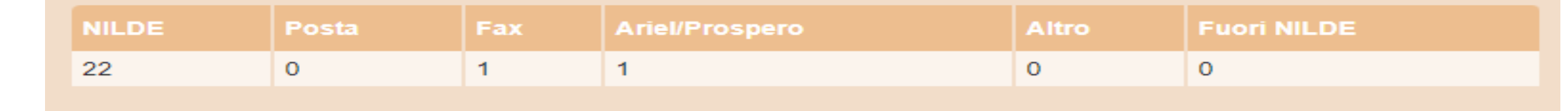

# **Tipo Inevasione Lending**

Come nel Borrowing, anche nel Lending possiamo trarre varie considerazioni sui tipi di inevasioni

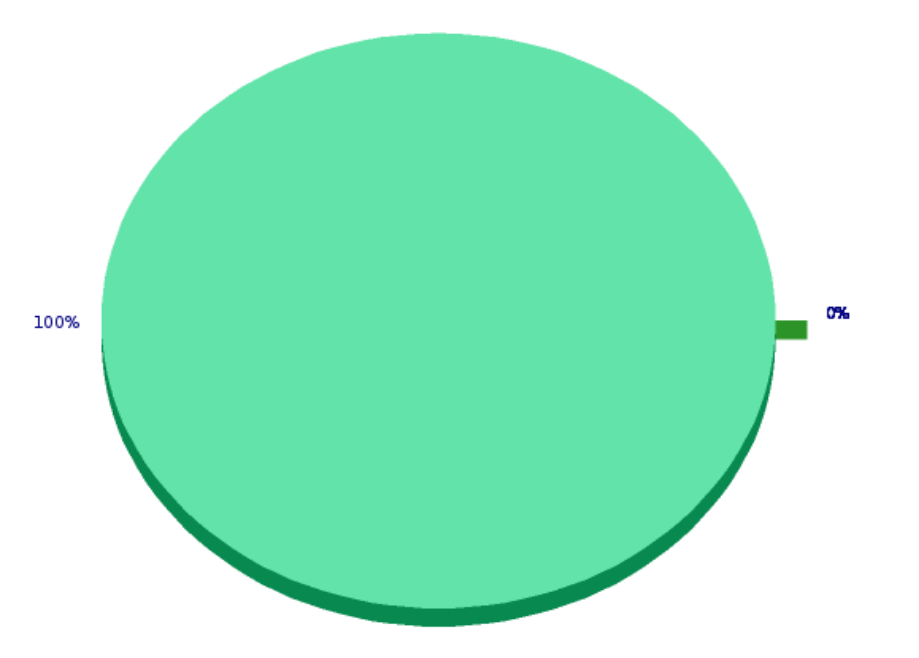

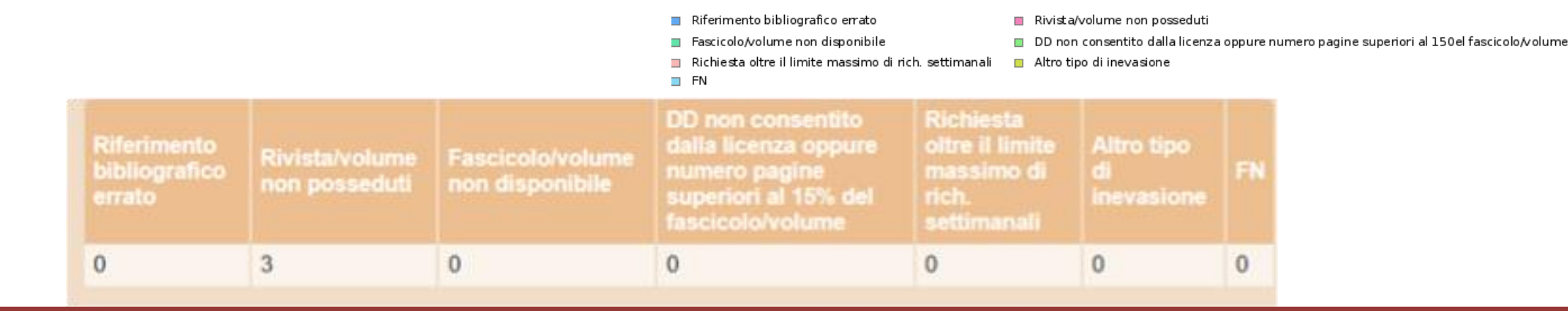

### **Scambi per Biblioteca**

Panoramica sugli scambi per singola Biblioteca, con computo dei costi

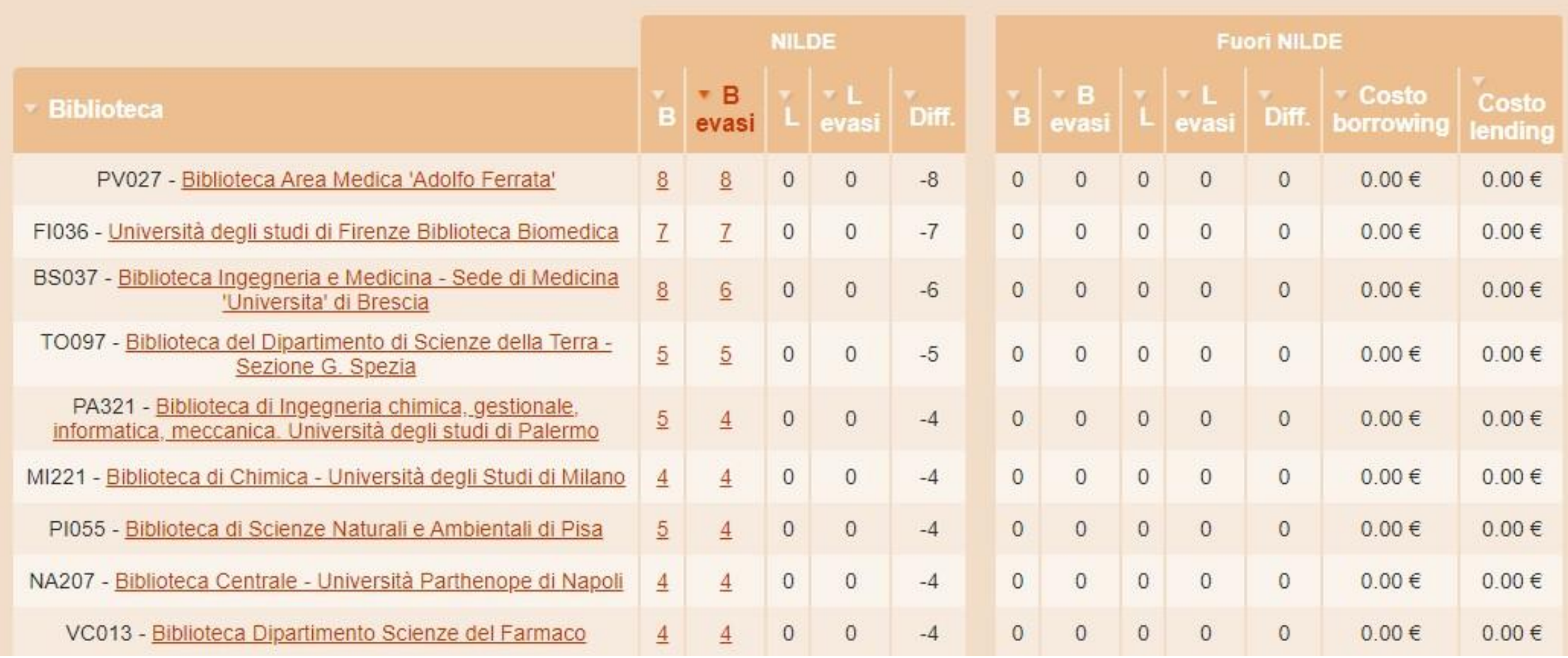

### **Scambi per Mese**

In base a questa statistica possiamo capire il periodo dell'anno con più attività

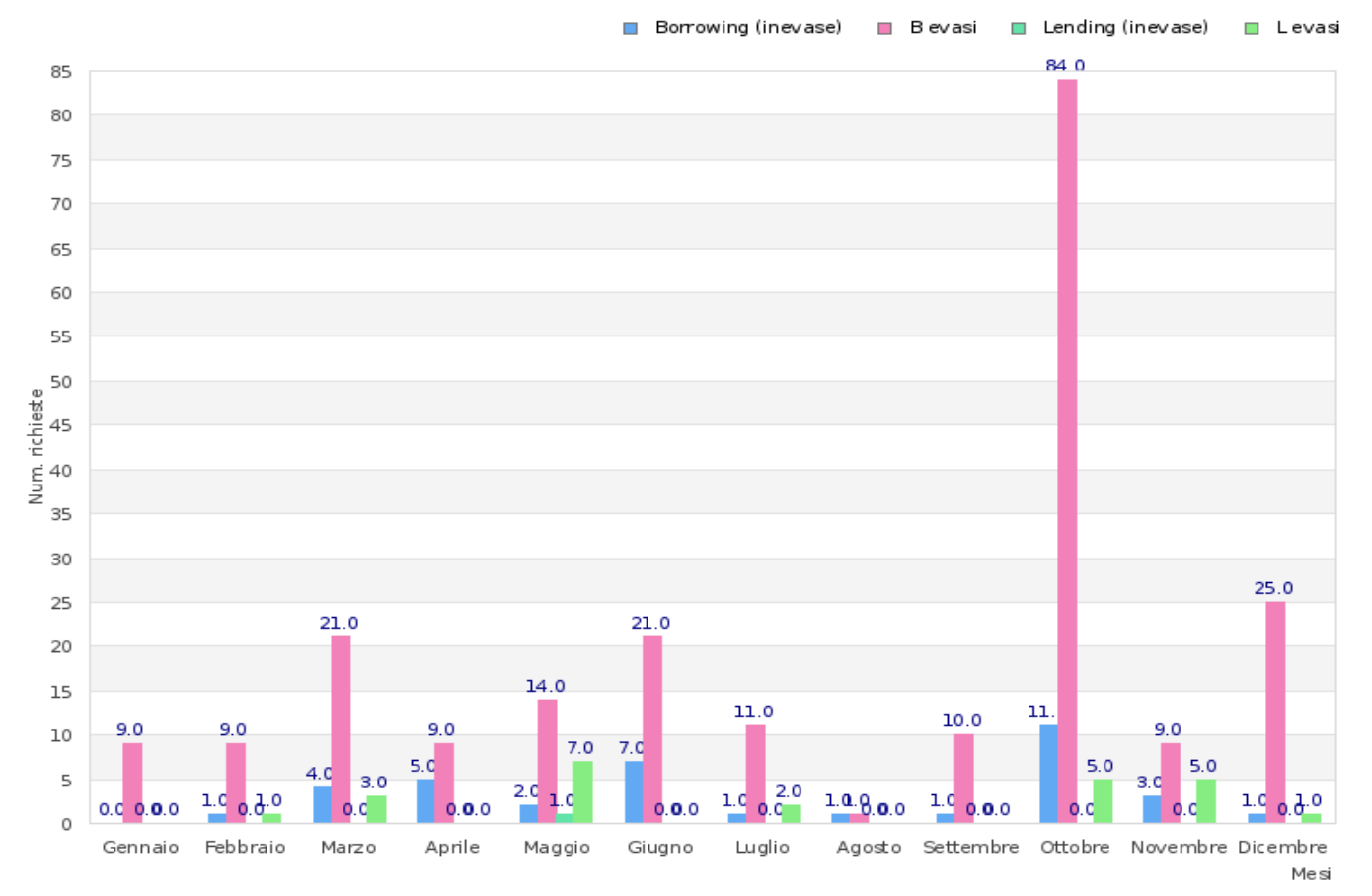

### **Le Riviste più Richieste**

In base a questa statistica, possiamo decidere quali periodici integrare negli acquisti

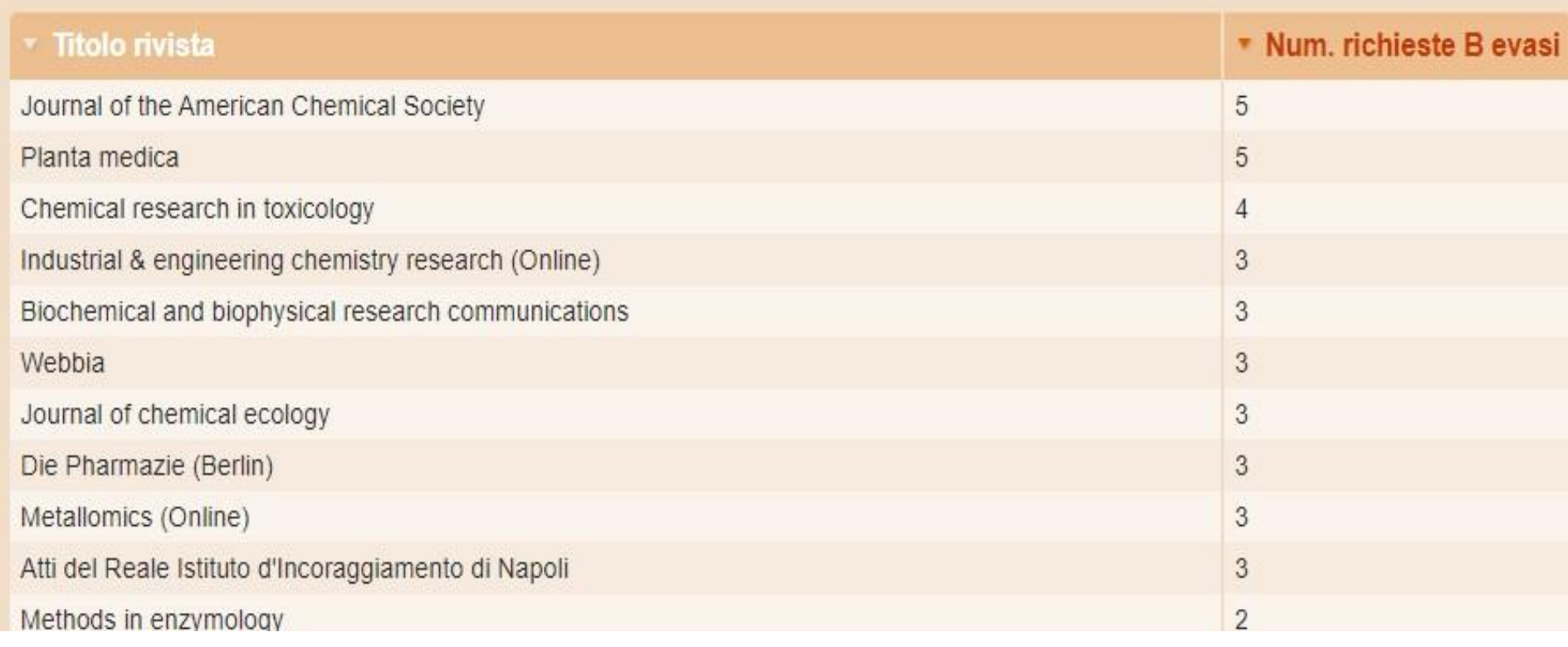

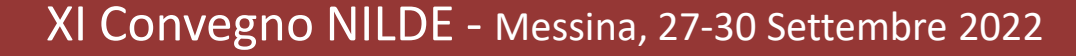

### **Scambi per Monografia**

In base a questa statistica, possiamo decidere quali monografie integrare negli acquisti

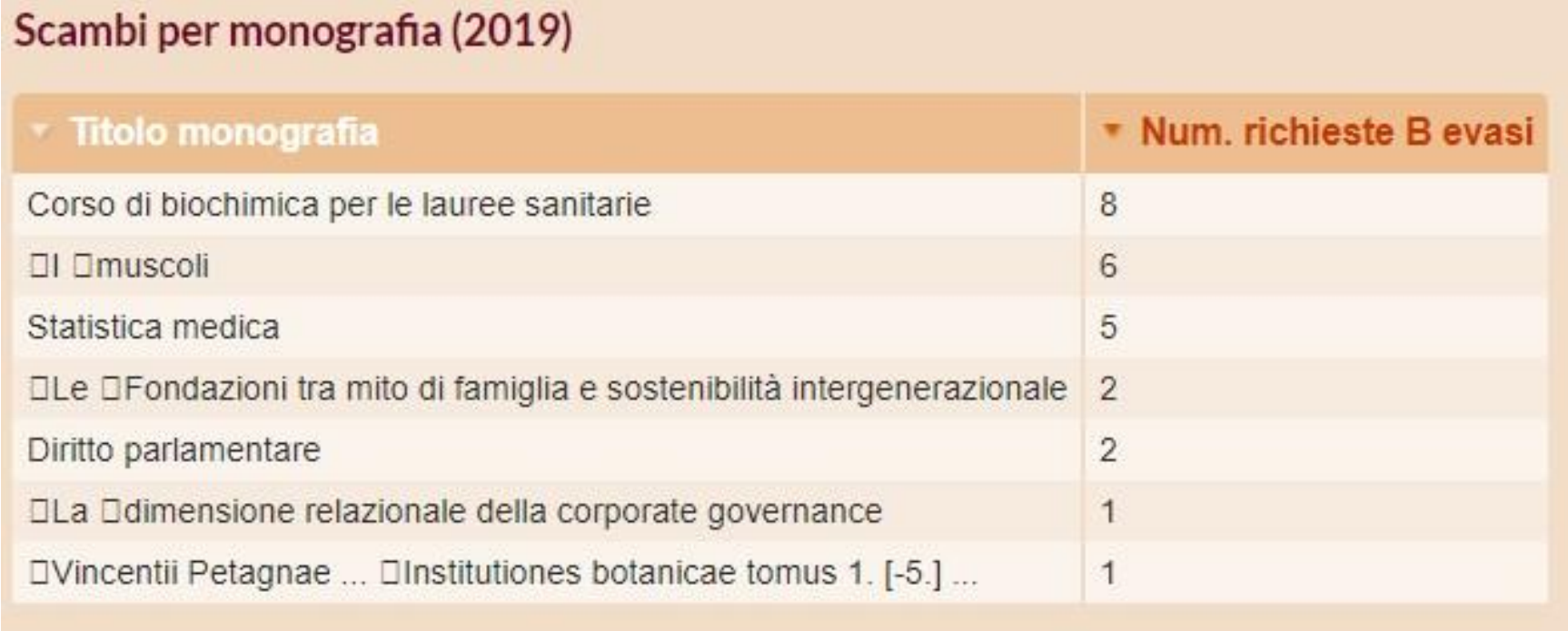

# **Area Utenti**

Globali - Biblioteca - Utenti - Export dati

Richieste - Indicatori - Richieste per utente - Richieste per qualifica - Utenti attivi per qualifica - Richieste per dipartimento - Utenti attivi per dipartimento - Costo Fuori NILDE per dipartimento

#### **Area Utenti**

Globali - Biblioteca - Utenti - Export dati

Richieste - Indicatori - Richieste per utente - Richieste per qualifica - Utenti attivi per qualifica - Richieste per dipartimento - Utenti attivi per dipartimento - Costo Fuori NILDE per dipartimento

Risulta essere divisa per anno. L'utenza viene valutata per numero di richieste, per tipo afferenza dipartimentale e per ambito disciplinare.

- Richieste
- Indicatori
- Richieste per Utenti
- Richieste per qualifica
- Utenti Attivi per qualifica
- Richieste per dipartimento
- Utenti attivi per dipartimento
- Costo Fuori Nilde per Dipartimento

### **Richieste**

Le richieste sono divise per anno. Valutiamo il comportamento della nostra Utenza

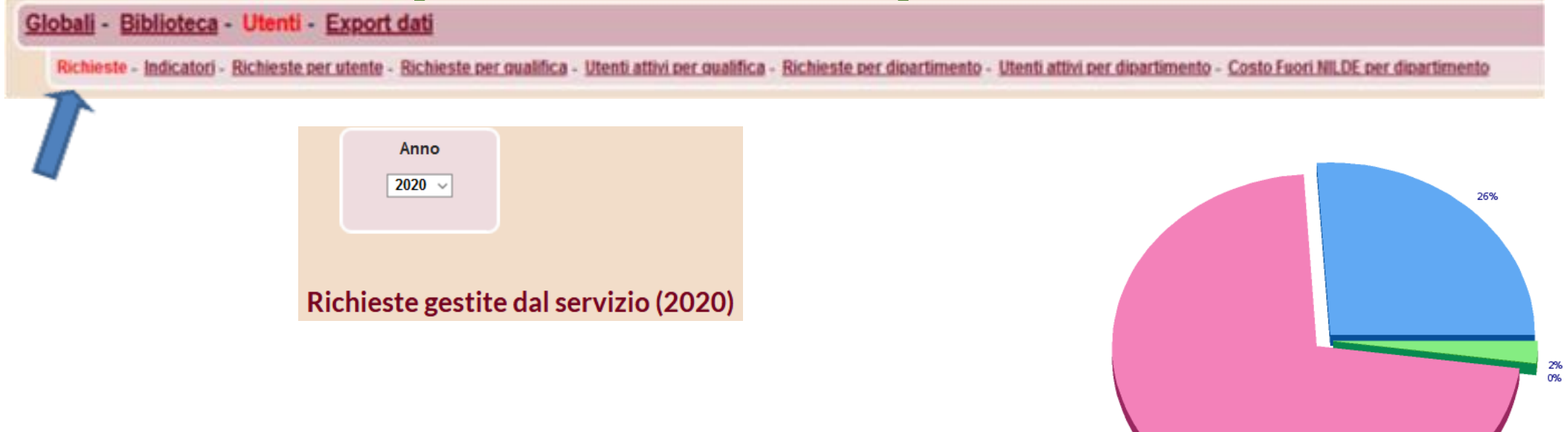

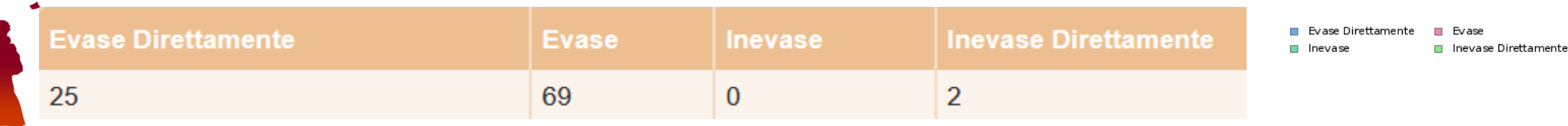

#### XI Convegno NILDE - Messina, 27-30 Settembre 2022

72%

### **Richieste per Utenti**

In questa sezione possiamo vedere l'andamento di richieste per singolo Utente ed eventuali costi fuori Nilde

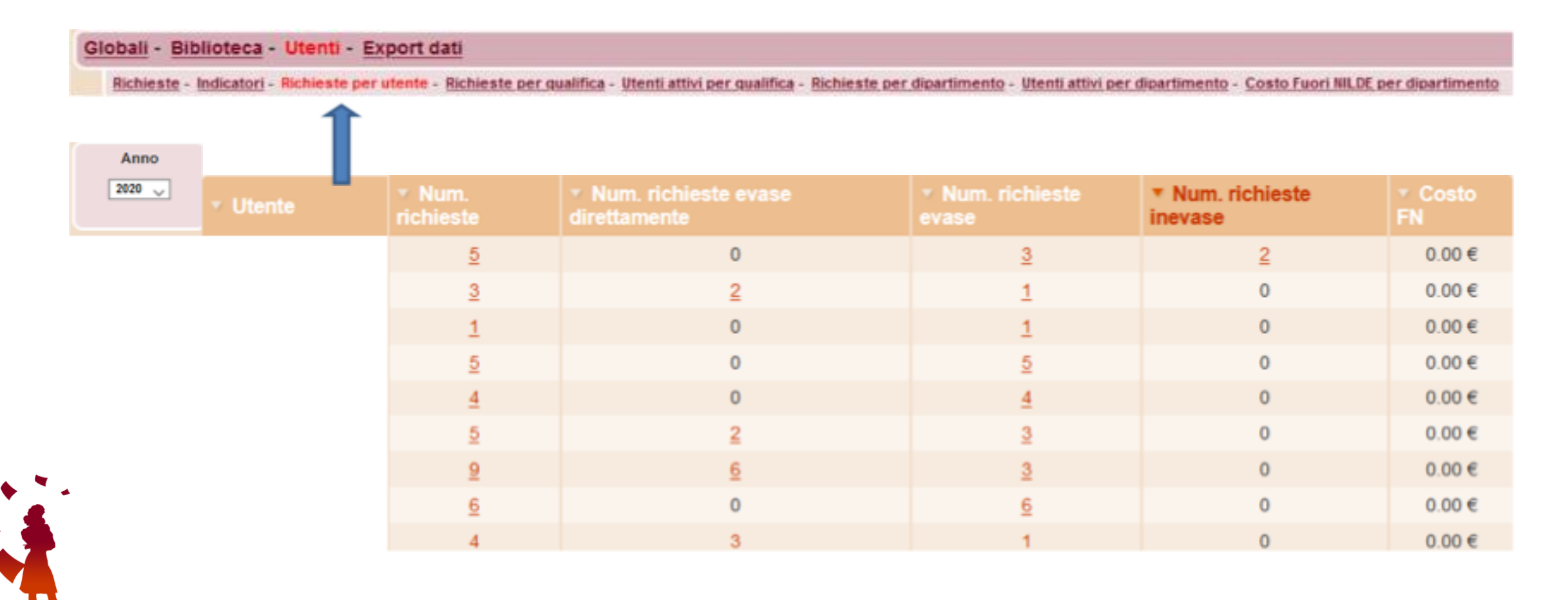

### **Richieste per qualifica**

Abbiamo una panoramica di quale utenza usufruisce del servizio e nel caso pianificare corsi per aumentare il bacino di utenza

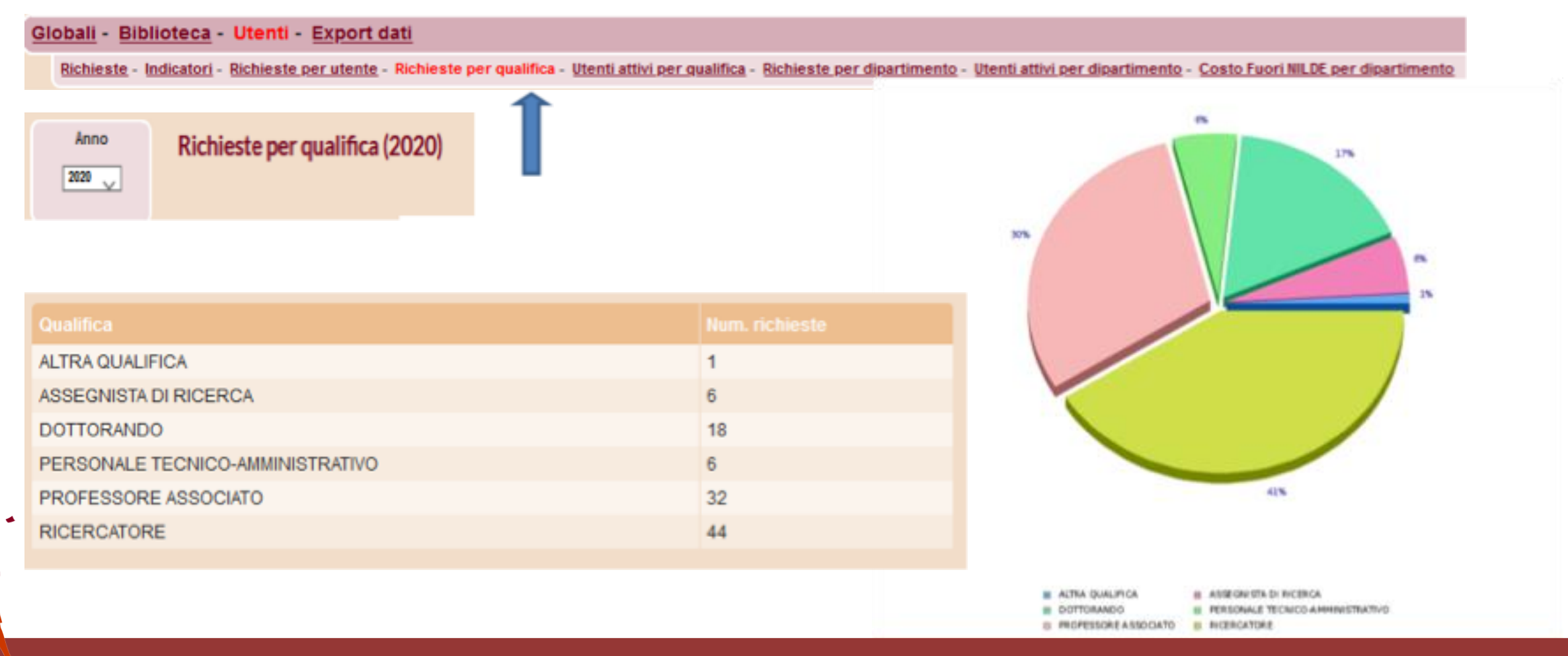

### **Richieste per dipartimento**

Questa sezione è molto utile per chi gestisce più dipartimenti, il quale può avere una visione dell'andamento delle varie strutture

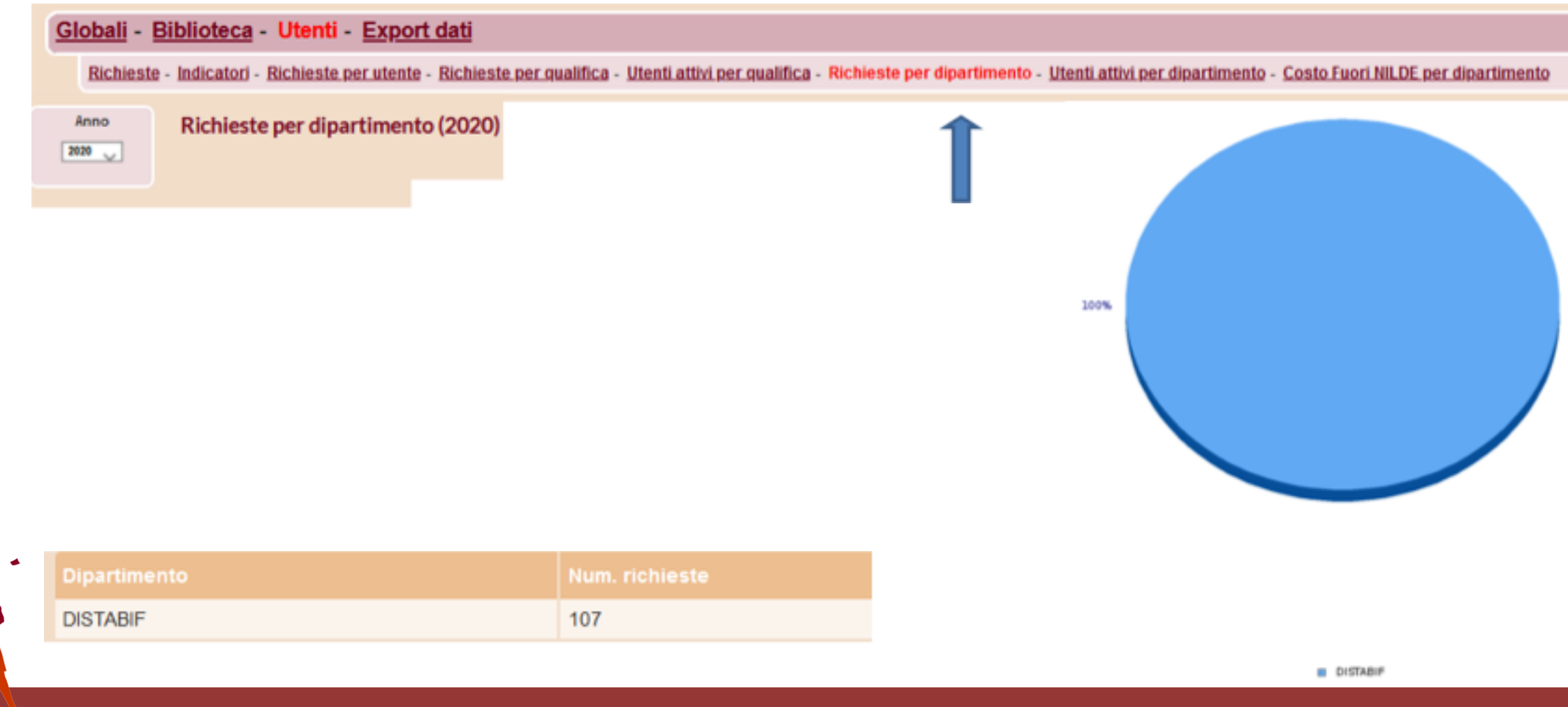

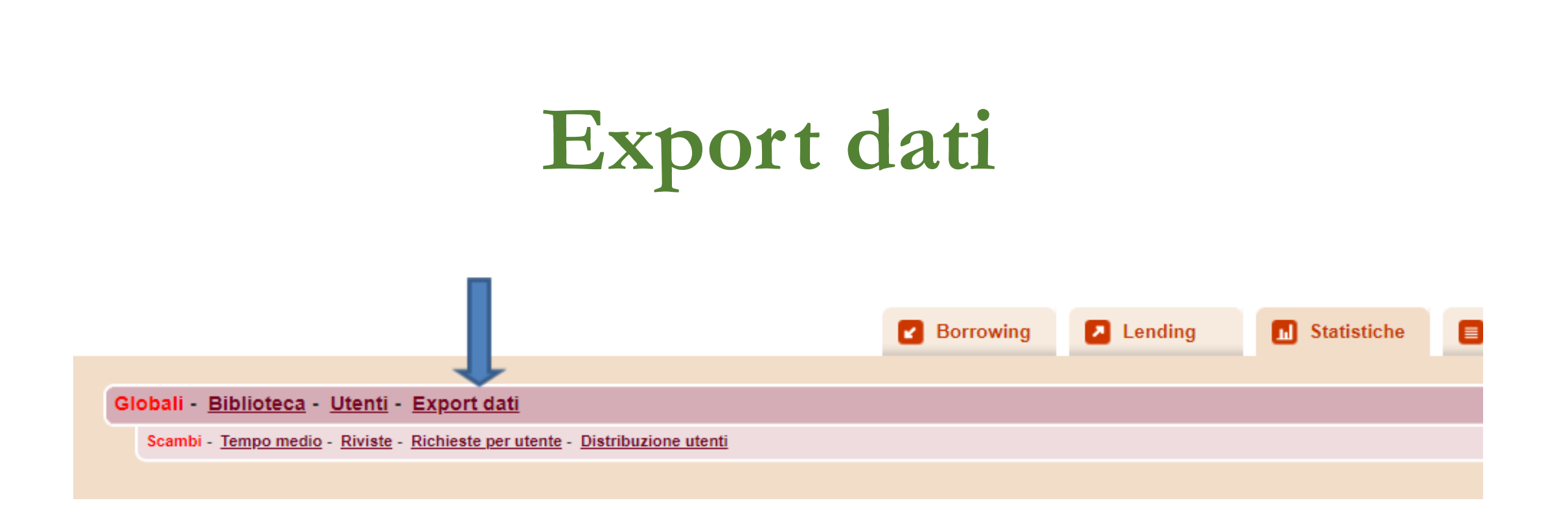

Questa funzione consente di esportare i dati grezzi del servizio relativi alla propria **biblioteca**, al proprio **ente** o al proprio **consorzio**.

Ciascuna biblioteca appartenente ad un ente o consorzio potrà scaricare i dati generali del servizio di tutte le biblioteche appartenenti all'ente o consorzio

![](_page_29_Picture_4.jpeg)

I dati possono essere esportati selezionando l'anno di riferimento dal menù a tendina sulla sinistra (sono indicati gli anni a partire da quando la biblioteca ha aderito a NILDE) e cliccando su una delle tipologie elencate.

![](_page_30_Picture_3.jpeg)

I dati vengono estratti in formato **.csv** (comma separated value) per essere importati più facilmente in Excel o in altri software equivalenti.

Come?

- 1. cliccare sulla tipologia di dati desiderata
- 2. scaricare e salvare il file generato

![](_page_31_Picture_88.jpeg)

3.aprire un nuovo file excel

4.cliccare su "Dati" dal menù e poi su "Da testo"

5.importare il file .csv appena scaricato, seguendo le istruzioni della importazione guidata

![](_page_32_Picture_73.jpeg)

Il file excel così ottenuto permette di analizzare e raggruppare i dati, applicare filtri, inserire grafici e tabelle pivot

![](_page_33_Picture_56.jpeg)

### **Report biblioteca**

**Scambi globali Borrowing globali Numero di richieste/forniture (divise per stato)**  Tempi medi di giacenza (lending) in giorni **Riviste/Monografie richieste**  Riviste/Monografie fornite Numero di utenti attivi (almeno 1 richiesta nell'anno) Numero di utenti abilitati/disabilitati/in attesa

![](_page_34_Picture_3.jpeg)

![](_page_34_Picture_4.jpeg)

### **Report biblioteca: qualche esempio**

**Scambi globali** e **Borrowing globali** non contengono le richieste evase direttamente. Includono invece gli scambi Fuori Nilde.

Per avere statistiche complete è importante registrare anche gli scambi con biblioteche che non fanno parte del network

![](_page_35_Picture_4.jpeg)

![](_page_35_Picture_5.jpeg)

### **Report biblioteca: qualche esempio**

#### **Numero di richieste/forniture (divise per stato)**

Fornisce le statistiche numeriche del servizio, distinguendo tra evase e inevase e tra tipologia di evasione/inevasione.

#### **Riviste/Monografie richieste**

Può dare indicazioni utili su riviste o monografie che non sono in possesso della biblioteca, ma sono richieste dagli utenti e quindi potrebbero essere acquistate

![](_page_36_Picture_6.jpeg)

# **Report ente/consorzio**

- Biblioteche dell'ente
- Scambi Globali dell'ente
- Borrowing globali dell'ente
- Numero di richieste/forniture interne all'ente
- **Numero di richieste/forniture per biblioteche dell'ente**
- **Tempi medi di giacenza (lending) in giorni, per le biblioteche dell'ente**
- **Riviste/Monografie richieste dalle biblioteche dell'ente**
- Riviste/Monografie richieste (articoli distinti) dalle biblioteche dell'ente
- Riviste/Monografie fornite dalle biblioteche dell'ente
- **Numero di utenti attivi (almeno 1 richiesta nell'anno) nelle biblioteche dell'ente**

![](_page_37_Picture_13.jpeg)

## **Report ente/consorzio: qualche esempio**

Tutti gli operatori delle biblioteche appartenenti ad un ente o consorzio possono esportare i dati di questa sezione.

**Numero di richieste/forniture per biblioteche dell'ente** 

Fornisce le statistiche generali del servizio

#### **Riviste/Monografie richieste dalle biblioteche dell'ente**

Dà indicazioni utili su riviste o monografie che non sono in possesso dell'ente/consorzio, ma sono richieste dagli utenti e quindi potrebbero essere acquistate

#### **Numero di utenti attivi**

Permette di misurare l'interazione degli utenti con la biblioteca e l'efficienza del servizio

![](_page_38_Picture_9.jpeg)

#### Grazie per l'attenzione!

![](_page_39_Picture_1.jpeg)

**Giulio Marconi**

![](_page_39_Picture_3.jpeg)

**Rosanna Battini**

![](_page_39_Picture_5.jpeg)

**Loriana Maimone Ansaldo Patti**

![](_page_39_Picture_7.jpeg)

**Katia Alboresi**

![](_page_39_Picture_9.jpeg)

**Concetta Rociola**

![](_page_39_Picture_11.jpeg)

**Monica Berzacola**

![](_page_39_Picture_13.jpeg)

**Cinzia Martone**

![](_page_39_Picture_15.jpeg)

**Gustavo Filippucci**

ask-cbn@area.bo.cnr.it https://nildeworld.bo.cnr.it

![](_page_39_Picture_18.jpeg)

**Patrizia de Filippis**

![](_page_39_Picture_20.jpeg)

**Claudia Beretta**

![](_page_39_Picture_22.jpeg)

**Mauro Rossi**

![](_page_39_Picture_24.jpeg)

**Silvia Marra**

![](_page_39_Picture_26.jpeg)

Quest'opera è distribuita con Licenza *Creative Commons Attribuzione - Non commerciale - Condividi allo stesso modo 4.0 Internazionale.*